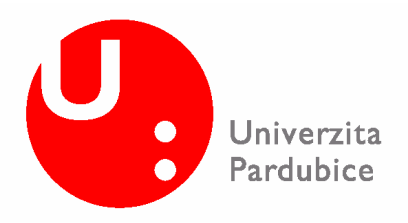

**Fakulta chemicko technologická Katedra analytické chemie licenční studium Management systému jakosti** 

**Metody s latentními proměnnými** 

**Autor: Ing. Radek Růčka** 

**Přednášející: Prof. Ing. Oldřich Pytela, DrS** 

## **Otázka 1.**

Vypočtěte algoritmem NIPALS 1. latentní proměnnou z matice A[řádek,sloupec]: A[1,1]=1, A[2,1]=2, A[3,1]=3, A[1,2]=1, A[2,2]=2, A[3,2]=0, A[1,3]=6, A[2,3]=4, A[3,3]=2. Matici p řed zpracováním standardizujte.

Výpočet vektoru aritmetických průměrů  $\bar{x}^T$ :  $\overline{x}^T = [(1+2+3)/2 (1+2+0)/3 (6+4+2)/3] = [2 \ 1 \ 4]$ 

Výpočet vektoru směrodatných odchylek  $\bar{s}^T$ :

$$
\overline{s}^T = [s_1 \quad s_2 \quad s_3] = [1 \quad 1 \quad 2]
$$

Provedením standardizace se získá matice A:

$$
\begin{pmatrix}\n-1 & 0 & 1 \\
0 & 1 & 0 \\
1 & -1 & -1\n\end{pmatrix}
$$

Variabilita všech sloupců je stejná, proto lze za odhad hlavní komponenty libovolný sloupec, např. první:

$$
t_1^T = [-1 \qquad 0 \qquad 1]
$$

Po dosazení do vzorce:

$$
p_1^T = (t_1^T \cdot t_1)^{-1} \cdot t_1^T \cdot A
$$

a znormování podle vztahu:

$$
p_1^N = (p_1^T \cdot p_1)^{-1/2} \cdot p_1
$$

se získá počáteční odhad vektoru vyjadřujícího míru příspěvků odhadu hlavní komponenty  $t_1$ . Následujícím dosazením do vztahu:

$$
t_1^T = (p_1^T \cdot p_1)^{-1} \cdot p_1^T \cdot A^T
$$

se získá odhad hlavní komponenty t<sub>1</sub>. Opakováním postupu se získá stabilní rozklad vektorů t<sub>1</sub> a p<sub>1</sub>. Jako konvergentní kritérium se použije vztah:

$$
d = (t_{nov\acute{e}} - t_{star\acute{e}})^T \cdot (t_{nov\acute{e}} - t_{star\acute{e}}) \cdot (t_{nov\acute{e}}^T \cdot t_{nov\acute{e}})^{-1}
$$

K ukončení výpočtu je třeba dosáhnout  $d/N < 10^{-1}$ 

K dosažení této podmínky je potřeba 9-ti kroků. Získá se následující stabilní rozklad vektorů:

$$
p_1^T = [0,62797 \t -0,45969 \t -0,62797]
$$
  

$$
t_1^T = [-1,25594 \t -0,45969 \t 1,71562]
$$

## **Otázka 2**.

S použitím vhodných kriterií určete nezbytný počet latentních proměnných, bylo-li z dat určeno: PRESS(0)=S(0)=100, PRESS(1)=20, S(1)=10, PRESS(2)=3.5, S(2)=3.4, PRESS(3)=3.45, S(3)=3.39.

V tomto případě se nezbytný počet latentních proměnných určí pomocí Waldem navrženého kritéria, které je definováno poměrem:

$$
\frac{PRESS(P)}{S_R(P-1)}
$$
  
Výpočtem dostaneme pro P=1........  $\frac{PRESS(3)}{S_R(2)} = \frac{20}{100} = 0, 20$   
P=2........  $\frac{PRESS(2)}{S_R(1)} = \frac{35}{10} = 0, 35$ 

$$
P=3 \dots \dots \dots \frac{PRESS(3)}{S_R(2)} = \frac{3,45}{3,4} = 1,01
$$

Pokud je hodnota Waldova kritéria vyšší než 0,95 je zahrnutí další (P+1) ní proměnné nevhodné. V našem případě (P=3) je hodnota vyšší než 0,95, proto čtvrtá latentní proměnné již není významná.

### **Otázka 3.**

Odhadněte hodnotu chybějícího prvku A[2,2], jestliže výpočtem z nekompletní matice byly určeny vektory p: 0.541, 0.423, 0.514, 0.514, t: -1.340, -0.735, 2.076

Prvky zdrojové matice odpovídající p-té latentní proměnné lze získat ze vzorce:

$$
A_p^{pred} = t_p p_p^T
$$

Pro odhad hodnoty prvku A[2, 2] takto platí:

 $A[2, 2] = t[2] p[2] = -0,311$ 

### **Otázka 4.**

Výpočtem metodou PCA byly určeny vektory p1: 0.012, 0.458, -0.352, 0.987 a p2: 0.926, -0.238, 0.872, - 0.115 Vypočtěte komunality a vyberte sloupec, který nejlépe charakterizuje celou matici.

Míra příspěvku příslušné latentní proměnné k popisu variability sloupců zdrojové matice je představována vektory.

Vektor  $p_1$ <sup>T</sup> ukazuje, že pro zdrojovou matici je reprezentativním sloupcem sloupec čtvrtý  $p_1^T$  [4] = 0,987. V případě vektoru  $p_2^T$  je reprezentativním sloupcem sloupec první, tj.  $p_2^T$  [1] = 0,926 a sloupec třetí  $p_2^T$ 

# **Otázka 5.**

 $[3] = 0,872.$ 

Vysvětlete, proč vysvětlená variabilita je při výpočtu metodou FA vždy nižší, než při výpočtu metodou PCA.

Metoda PCA je považována z hlediska faktorové analýzy za úplnou komponentní analýzu. Je to z důvodu, že prostřednictvím přesně vypočítaných hlavních komponent lze přesně reprodukovat variabilitu zdrojové matice.

Metoda FA je považována za neúplnou komponentní analýzu, s modelem, u kterého nevysvětlená část variability pouze hrubě aproximuje definované rozptyly a kovariace a není odhadem jedinečnosti. K reprodukci zdrojové matice tedy slouží P hlavních komponent, které reprodukují podstatnou část variability manifestních proměnných.

#### **Otázka 6.**

Výpočtem metodou kanonických korelací bylo zjištěno:  $0.297 \text{ X}1 + 0.298 \text{ X}2 + 0.050 \text{ X}3 + 0.256 \text{ X}4 =$  $0.493$  Y<sub>1</sub> -  $0.213$  Y<sub>2</sub>,  $r1 = 0.830$ 

0.006 X1 - 0.115 X2 + 0.950 X3 + 0.056 X4 = 0.493 Y1 + 0.213 Y2, r1 = 0.512. Vypočtěte skupinový korelační koeficient a interpretujte výsledky.

Skupinový korelační koeficient se kanonickou korelací vypočte ze vztahu:

$$
R_{XY} = \left[1 - \frac{|C|}{|C_{XX}||C_{YY}|}\right]^{1/2}
$$

kde C...........celková kovariační matice

C<sub>XX</sub>.......kovariační matice náhodného vektoru x CYY.......kovariační matice náhodného vektoru y

$$
R_{XY} = \left[1 - (1 - r_1^2)(1 - r_2^2)\right]^{1/2}
$$

$$
R_{XY} = \left[1 - (1 - 0.830^2)(1 - 0.512^2)\right]^{1/2} = 0.878
$$

 $R^2 = 0.770$ 

Hodnota skupinového korelačního koeficientu je rovna 0,770, znamená to, že výsledek popisuje 77% variability dat.

Parametr  $X_3$  má vzhledem k ostatním parametrům zanedbatelný vliv na součet parametrů  $Y_1$  a  $Y_2$ , ostatní parametry mají vliv zhruba stejný. Na rozdíl parametrů  $Y_1$  a $Y_2$  má parametr  $X_3$  výrazný vliv, zatímco vliv ostatních parametrů je nevýrazný.

### **Otázka 7.**

Uveďte nějaký konkrétní příklad vhodný pro zpracování metodou PLS.

Při anorganické povrchové úpravě se pro jednotlivé rutilové druhy používají postupy povrchové úpravy, lišící se druhem požívaných činidel, velikostí povrchové úpravy a průběhem srážení. Všechny tyto faktory ovlivňují vlastnosti konečného produktu dané charakterem povrchu jeho částic jako je měrný povrch, spotřeba oleje, spotřeba vody, dispergovatelnost.

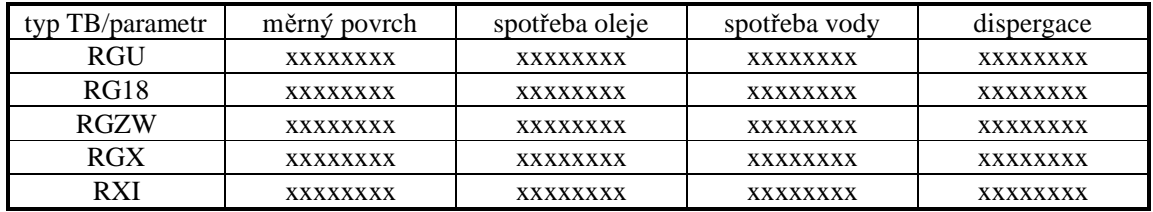

### **Otázka 8.**

Jeden objekt je charakterizován metrickými znaky (2,10), druhý (3,8), třetí (4,9), čtvrtý (10,4) a pátý (11,5). Vypočtěte matici vzdáleností v Euklidově metrice a dokumentujte výpočet shlukování některou z používaných metod. Výsledky interpretujte graficky.

Matice vzdáleností má tvar:

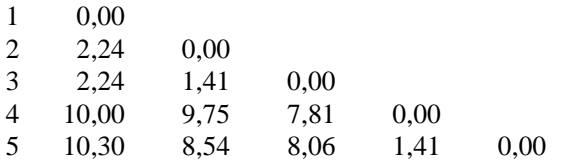

Nejmenší vzdálenost mají prvky 2-3 a 5-4. Z nich je možné vytvořit první shluky, spočítat těžiště nových shluků a opět vypočítat matici vzdáleností:

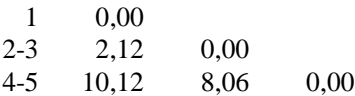

Nejmenší vzdálenost má shluk 2-3 a znak 1. Je tedy možné spojit tyto prvky do shluku a spočítat těžiště nového shluku a opět vypočítat matici vzdáleností:

1-2-3 0,00 4-5 8,75 0,00

Tento proces lze shrnout do tohoto dendogramu:

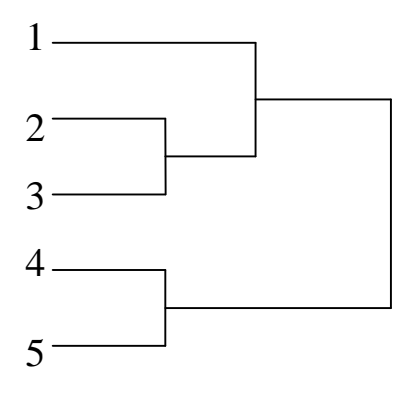